Quelques structures de données pour Othello

## 1 Objectif de ce document

Ce document propose des structures de données assez pratiques d'utilisation pour la programmation d'un jeu d'Othello. Les deux structures les plus importantes sont la structure othellier et (surtout) la structure coup. Comme présenté dans un document précédent, il est assez pratique, même si éventuellement contreintuitif au premier abord, de représenter un othellier par un tableau à une seule dimension avec des cases supplémentaires modélisant le bord (extérieur) du damier : la navigation sur l'othellier est facilitée par l'utilisation d'un tableau de directions, donc chacune contient la valeur de l'incrément à ajouter à la position courante pour se déplacer dans la direction souhaitée (ces directions correspondent aux constantes NO, N, NE, etc, du fichier constantes.h). Un coup est caractérisé par une position, une couleur et un tableau de retournements dans les huit directions possibles. La connaissance de ce tableau, qui indique donc le nombre de pions à retourner dans chacune des huit directions lorsque l'on joue à un certain endroit de l'othellier contient toute l'information nécessaire à l'annulation d'un coup.

## 2 Constantes et structures de données

Le Listing [1](#page-0-0) donne un exemple de constantes qui peuvent être utiles pour le programme. Le Listing [2](#page-1-0) propose des structures de données suffisantes pour la programmation du jeu. Vous n'êtes bien évidemment pas obligés d'utiliser ces structures de données mais elle peuvent éventuellement vous donner des idées si vous êtes en manque d'inspiration.

Listing  $1 -$  constantes.h

```
/∗ ∗∗∗∗∗∗∗∗∗∗∗∗∗∗∗∗∗∗∗∗∗∗∗∗∗∗∗∗∗∗∗∗∗∗∗∗∗∗∗∗∗∗∗∗∗∗∗∗∗∗∗∗∗∗∗∗∗∗∗∗∗∗∗∗∗∗∗∗∗∗∗∗∗∗
                              constantes.h - description−−−−−−−−−−−−−−−−−−−
    creation : wed feb 20, 2008
    copyright : (C) 2008 by Liva Ralaivola
    e mail in the secondary in the secondary in the method of the secondary in the secondary in the secondary in t
                           ∗∗∗∗∗∗∗∗∗∗∗∗∗∗∗∗∗∗∗∗∗∗∗∗∗∗∗∗∗∗∗∗∗∗∗∗∗∗∗∗∗∗∗∗∗∗∗∗∗∗∗∗∗∗∗∗∗∗∗∗∗∗∗∗∗∗∗∗∗∗∗∗∗∗ ∗ /
                  /∗ ∗∗∗∗∗∗∗∗∗∗∗∗∗∗∗∗∗∗∗∗∗∗∗∗∗∗∗∗∗∗∗∗∗∗∗∗∗∗∗∗∗∗∗∗∗∗∗∗∗∗∗∗∗∗∗∗∗∗∗∗∗∗∗∗∗∗∗∗∗∗∗∗∗∗
 ∗ ∗
      This program is free software; you can redistribute it and/or modify
     it under the terms of the GNU General Public License as published by
     the Free Software Foundation; either version 2 of the License, or
     ( at your option ) any later version.
 ∗ ∗
                               ∗∗∗∗∗∗∗∗∗∗∗∗∗∗∗∗∗∗∗∗∗∗∗∗∗∗∗∗∗∗∗∗∗∗∗∗∗∗∗∗∗∗∗∗∗∗∗∗∗∗∗∗∗∗∗∗∗∗∗∗∗∗∗∗∗∗∗∗∗∗∗∗∗∗ ∗ /
                         /∗ ∗∗∗∗∗∗∗∗∗∗∗∗∗∗∗∗∗∗∗∗∗∗∗∗∗∗∗∗∗∗∗∗∗∗∗∗∗∗∗∗∗∗∗∗∗∗∗∗∗∗∗∗∗∗∗∗∗∗∗∗∗∗∗∗∗∗∗∗∗∗∗∗∗∗
     Définition de quelques constantes de base servant à plusieurs
     endroits dans le programme.
         ∗∗∗∗∗∗∗∗∗∗∗∗∗∗∗∗∗∗∗∗∗∗∗∗∗∗∗∗∗∗∗∗∗∗∗∗∗∗∗∗∗∗∗∗∗∗∗∗∗∗∗∗∗∗∗∗∗∗∗∗∗∗∗∗∗∗∗∗∗∗∗∗∗∗ ∗ /
\#ifndef CONSTANTES
\#d e fine \sqrt{\phantom{a}}CONSTANTES\sqrt{\phantom{a}}/∗* Tableau uni-dimensionnel de 100 cases
    pour la représentation d'un damier 8\times8 */
\#define SIDE 8
```

```
#define LONG SIDE 10
#d e fine MAX_INDEX 100
#define DIRECTIONS 8
/** Les 8 directions a scruter */
#define NO -11\#define N -10\#define NE -9\#define O -1\#define E 1
#define SO 9\#define S 10
#define SE 11
/** Ces choix de NOIR et BLANC permettent
    de passer d'une couleur à la couleur
    a d v e r s e t r è s f a c i l e m e n t ∗/
#define JOUEURS 2
#define NOIR 0
\#define BLANC +1\#define VIDE +2
#d e fine BORD -1/** Autres constantes dépendant de l'implémentation */
#define MAX_MOBILITE 30
\#define MAX COUPS 60
\#define MAX STRING 256
#d e fine MAXMMATERIEL 64
\#define HUMAIN 0
#define MACHINE 1
#define UNSET -99
#e n d i f
```
## Listing 2 – structures.h

<span id="page-1-0"></span>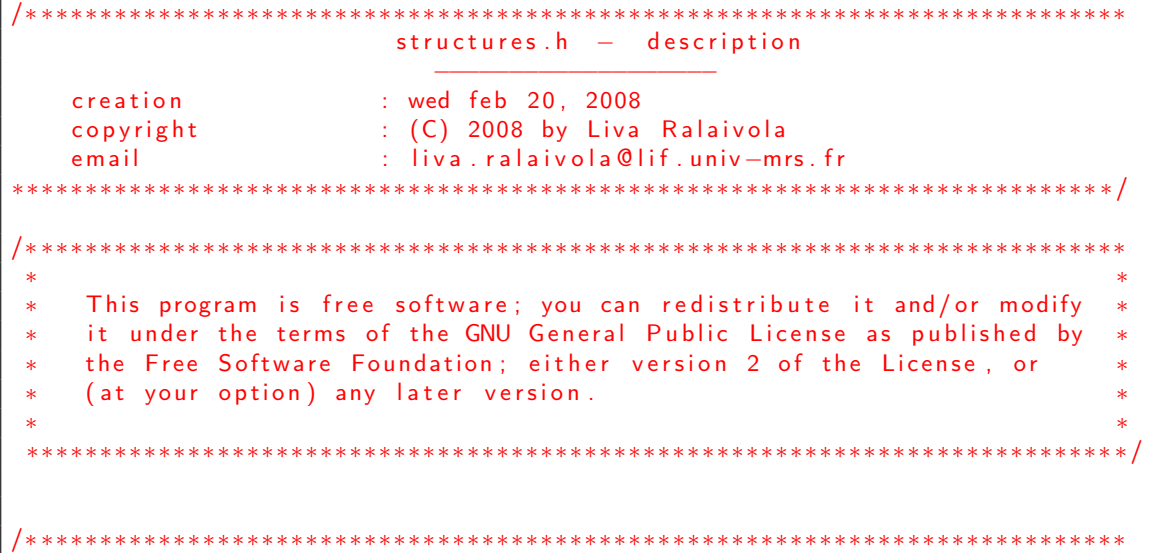

```
Définition des structures de base pour la programmation d'un jeu
    d' Othello. Les types pointeurs sont également déclarés afin de
∗ l'allègement du code lors du passage d'arguments par adresse
∗∗∗∗∗∗∗∗∗∗∗∗∗∗∗∗∗∗∗∗∗∗∗∗∗∗∗∗∗∗∗∗∗∗∗∗∗∗∗∗∗∗∗∗∗∗∗∗∗∗∗∗∗∗∗∗∗∗∗∗∗∗∗∗∗∗∗∗∗∗∗∗∗∗ ∗ /
#i f n d e f __STRUCTURES__
#d e f i n e \overline{ } STRUCTURES<sup>--</sup>
#include "constantes.h"
/∗∗
* Un coup est décrit par une position, une couleur et le nombre
* de pions retournés dans chacune des 8 directions. On peut alors
∗ f a c i l e m e n t a n n u l e r un coup .
∗/
typedef struct coup *coup;
struct coup{
 int position;
 int couleur;
 int retournement [DIRECTIONS];
\};
/∗∗
* Un Othellier est décrit par un damier et le nombre
* de pions noirs et de pions blancs sur l'othellier.
* A chaque opération sur l'othellier, ces tableaux doivent
∗ être maintenus à jour.
∗/
typedef struct othellier * othellier;
struct othellier {
int damier [MAX_INDEX];
 int materiel [JOUEURS];
\};
/∗∗
* Un joueur: un nom, un type et un niveau (pour les ordinateurs)
∗/
typedef struct joueur *joueur;
struct joueur{
 char nom [10];
 int type; // 0 si humain et 1 si ordinateur
 int niveau;
} ;
/∗∗
* Une partie: un ensemble de positions de jeu pour deux joueurs
∗ Le curseur spécifie l'endroit de la partie où l'on se situe (si,
∗ par exemple, on est dans un phase d'analyse d'une partie).
* Le trait est la couleur du joueur devant jouer le prochain coup.
∗/
typedef struct partie *partie;
struct partie \{int curseur;
  int trait;
  int longueur;
  int final;
  joueur joueur [2];
```

```
struct coup coup [MAX COUPS];
  othellier othellier;
} ;
```
 $#$ endif

## 3 Un fichier header pour bien démarrer

Le Listing [3](#page-3-0) donne un exemple de fichier header qui déclare les fonctions de gestion d'un othellier. La définition de ces différentes fonctions doit permettre très rapidement d'avoir un programme exécutable fonctionnel pour que deux humains jouent l'un contre l'autre.

```
Listing 3 – othellier.h
```

```
/∗ ∗∗∗∗∗∗∗∗∗∗∗∗∗∗∗∗∗∗∗∗∗∗∗∗∗∗∗∗∗∗∗∗∗∗∗∗∗∗∗∗∗∗∗∗∗∗∗∗∗∗∗∗∗∗∗∗∗∗∗∗∗∗∗∗∗∗∗∗∗∗∗∗∗∗
                        otherwise. h - description−−−−−−−−−−−−−−−−−−−
   creation : wed feb 20, 2008
   copyright : (C) 2008 by Liva Ralaivola
   e mail in the set of the set of the interval in the interval in the set of the interval in the set of the inter
                   ∗∗∗∗∗∗∗∗∗∗∗∗∗∗∗∗∗∗∗∗∗∗∗∗∗∗∗∗∗∗∗∗∗∗∗∗∗∗∗∗∗∗∗∗∗∗∗∗∗∗∗∗∗∗∗∗∗∗∗∗∗∗∗∗∗∗∗∗∗∗∗∗∗∗ ∗ /
               /∗ ∗∗∗∗∗∗∗∗∗∗∗∗∗∗∗∗∗∗∗∗∗∗∗∗∗∗∗∗∗∗∗∗∗∗∗∗∗∗∗∗∗∗∗∗∗∗∗∗∗∗∗∗∗∗∗∗∗∗∗∗∗∗∗∗∗∗∗∗∗∗∗∗∗∗
 ∗ ∗
    This program is free software; you can redistribute it and/or modify
    it under the terms of the GNU General Public License as published by
 * the Free Software Foundation; either version 2 of the License, or
 * (at your option) any later version.
 ∗ ∗
                          ∗∗∗∗∗∗∗∗∗∗∗∗∗∗∗∗∗∗∗∗∗∗∗∗∗∗∗∗∗∗∗∗∗∗∗∗∗∗∗∗∗∗∗∗∗∗∗∗∗∗∗∗∗∗∗∗∗∗∗∗∗∗∗∗∗∗∗∗∗∗∗∗∗∗ ∗ /
         /∗ ∗∗∗∗∗∗∗∗∗∗∗∗∗∗∗∗∗∗∗∗∗∗∗∗∗∗∗∗∗∗∗∗∗∗∗∗∗∗∗∗∗∗∗∗∗∗∗∗∗∗∗∗∗∗∗∗∗∗∗∗∗∗∗∗∗∗∗∗∗∗∗∗∗∗
 ∗ ∗
    Les prototypes de fonctions pour la gestions d'othellier
 ∗ ∗
    ∗∗∗∗∗∗∗∗∗∗∗∗∗∗∗∗∗∗∗∗∗∗∗∗∗∗∗∗∗∗∗∗∗∗∗∗∗∗∗∗∗∗∗∗∗∗∗∗∗∗∗∗∗∗∗∗∗∗∗∗∗∗∗∗∗∗∗∗∗∗∗∗∗∗ ∗ /
\#ifndef __OTHELLIER__
\#d e fine __OTHELLIER__
#include "structures.h"
/** Initialise l'othellier en position de départ */
void initialiser (othellier);
/∗ ∗∗∗∗∗∗∗∗∗∗∗∗∗∗∗∗∗∗∗∗∗∗∗∗∗∗∗∗∗∗∗∗∗∗∗∗∗∗∗∗∗∗∗∗∗∗∗∗∗∗∗∗∗∗∗∗∗∗∗∗∗∗∗∗∗∗
∗ Renvoie 1 si le coup décrit par une couleur et une position
* est légal et remplit le tableau de retournement s'il le faut
∗ et renvoie −1 sinon. Le dernier paramètre permet de spécifier
* si l'on souhaite une recherche complète de coup légal ou pas :
* n' est utile que pour la programmation de l'ia.
∗∗∗∗∗∗∗∗∗∗∗∗∗∗∗∗∗∗∗∗∗∗∗∗∗∗∗∗∗∗∗∗∗∗∗∗∗∗∗∗∗∗∗∗∗∗∗∗∗∗∗∗∗∗∗∗∗∗∗∗∗∗∗∗∗∗ ∗ /
int legal (othellier, coup, int);
```

```
/** Joue le coup, qui est légal */
void joue coup ( othellier, coup );
/** annule le coup, qui est légal */
vol annule_coup (othellier, coup);
/** retourne vrai si le joueur de la couleur en question peut jouer */
int peut_jouer (othellier, int);
/** retourne vrai si l'othellier est bloqué, i.e. fin de partie */
int bloque (othellier);
/** retourne la couleur du joueur ayant le trait etant
    donné le dernier joueur à avoir joué */
int trait (othellier, int);
#endif
```